Graficul de implementare al proiectului este estimat la această dată, după cum urmează:

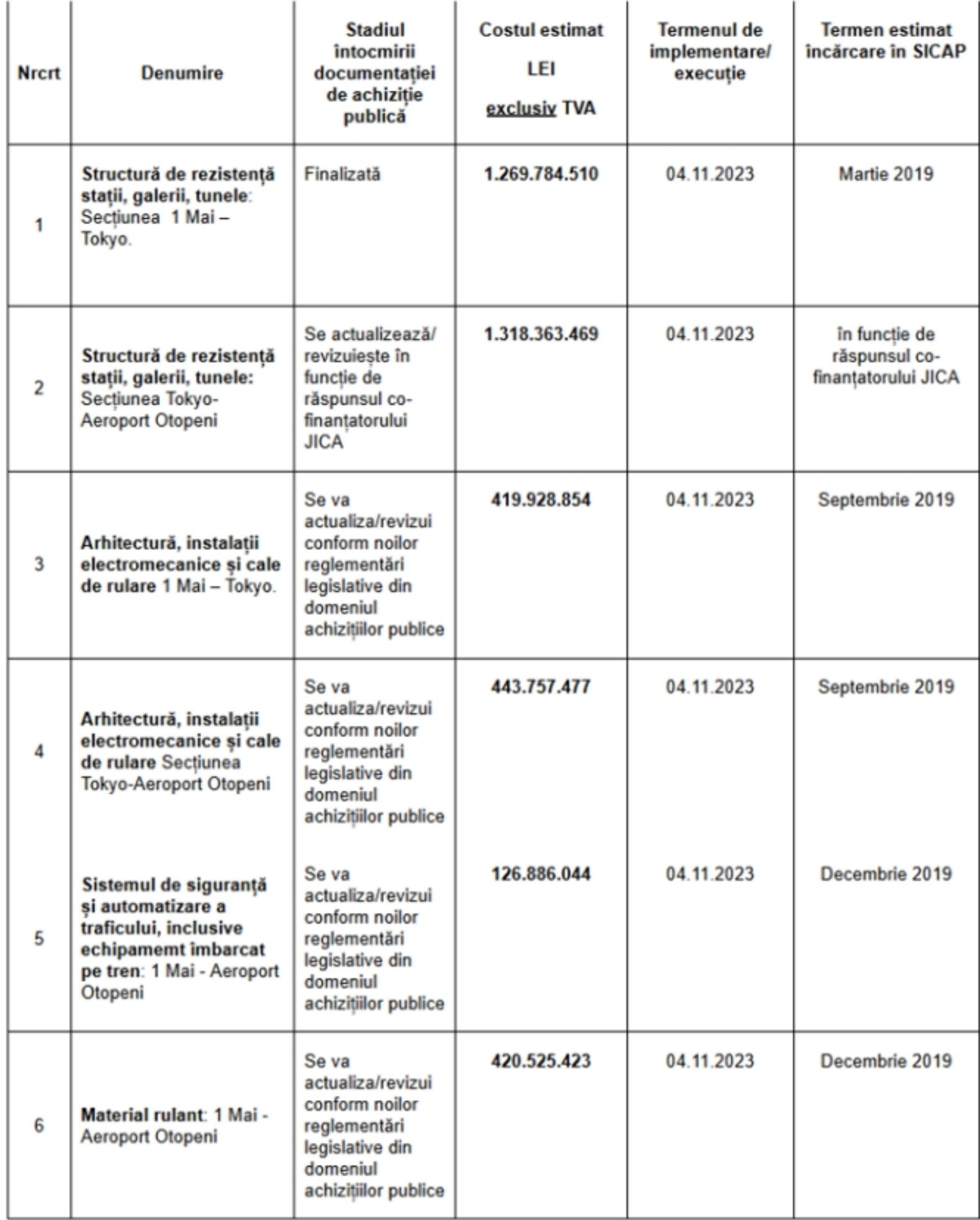

La acest moment, în vederea construirii tuturor celor 12 stații (14.2 km), au fost luate în considerare următoarele sursele de finanțare:

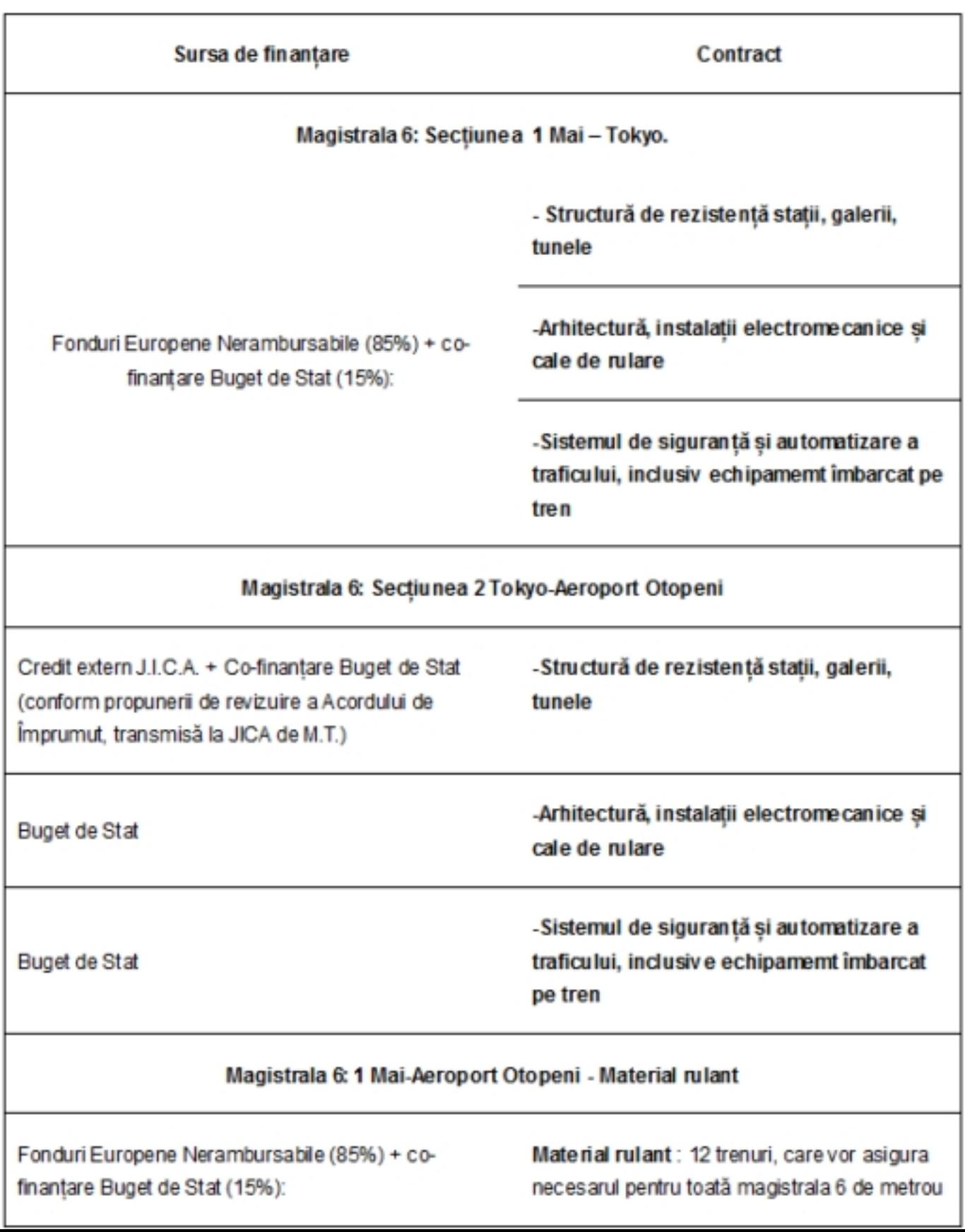